**Candidates should open the top side of the seal of this Booklet and take** Test Booklet No. : **©ê◊ËŒflÊ⁄U ß' ¬ÈÁSÃ∑§Ê ∑§ ''' ™§¬⁄UË 'Ë‹ ∑§Ê πÊ‹∑§⁄U ¬Îc∆U '¥ÅÿÊ** 2 **•ÊÒ⁄U** 3 **∑§ ◊äÿ SÕÊÁ¬Ã** OMR **©ûÊ⁄U ‡ÊË≈U ∑§Ê ÁŸ∑§Ê‹ ‹¥–** out the OMR Answer Sheet placed between page no. 2 and 3.

<u>रोल नं.</u>

**¬⁄ˡÊÊ ¬ÈÁSÃ∑§Ê '¥. :**

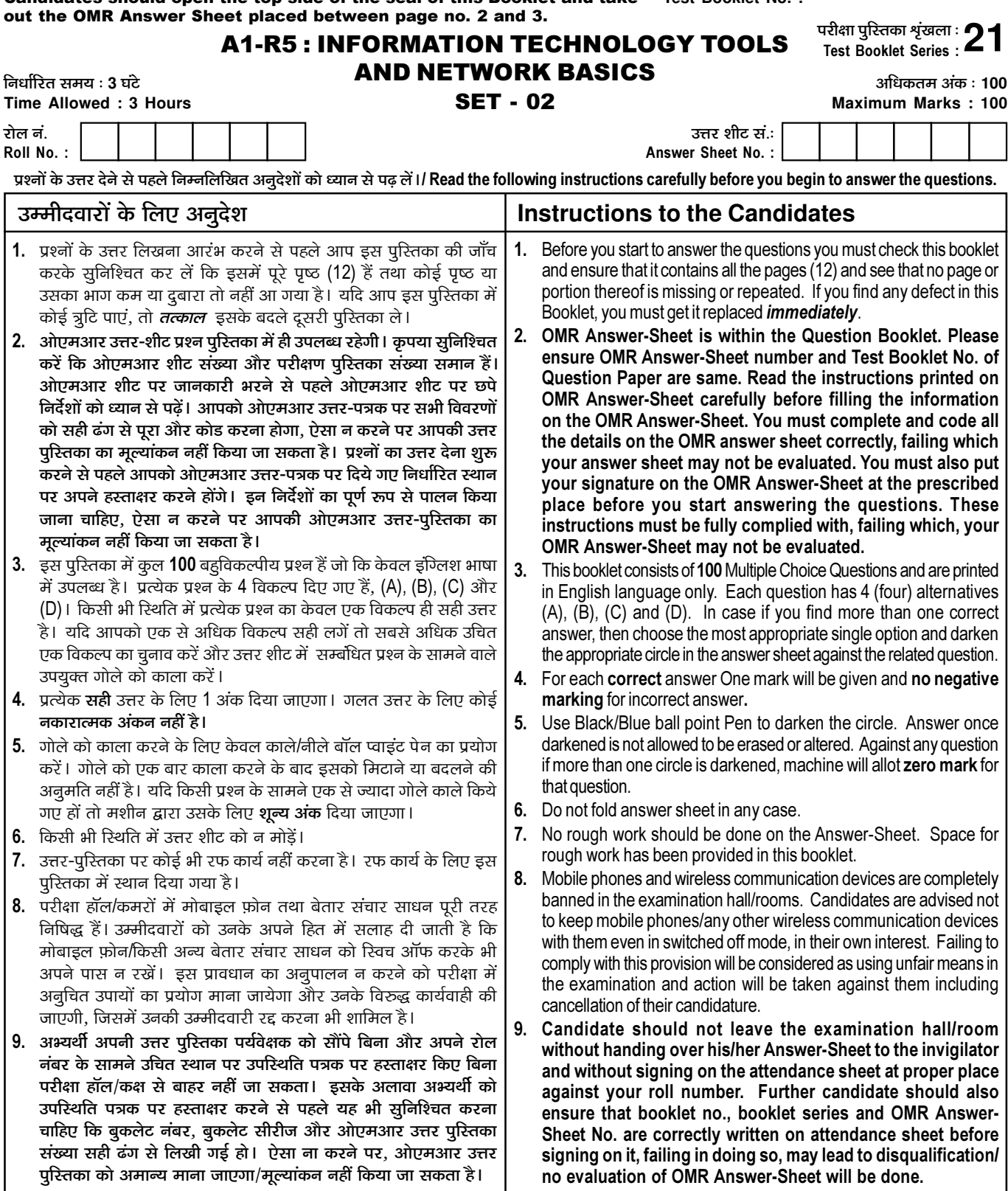

जब तक आपसे कहा न जाए तब तक प्रश्न-पुरितका न खोलें / DO NOT OPEN THE QUESTION BOOKLET UNTIL YOU ARE TOLD TO DO SO.

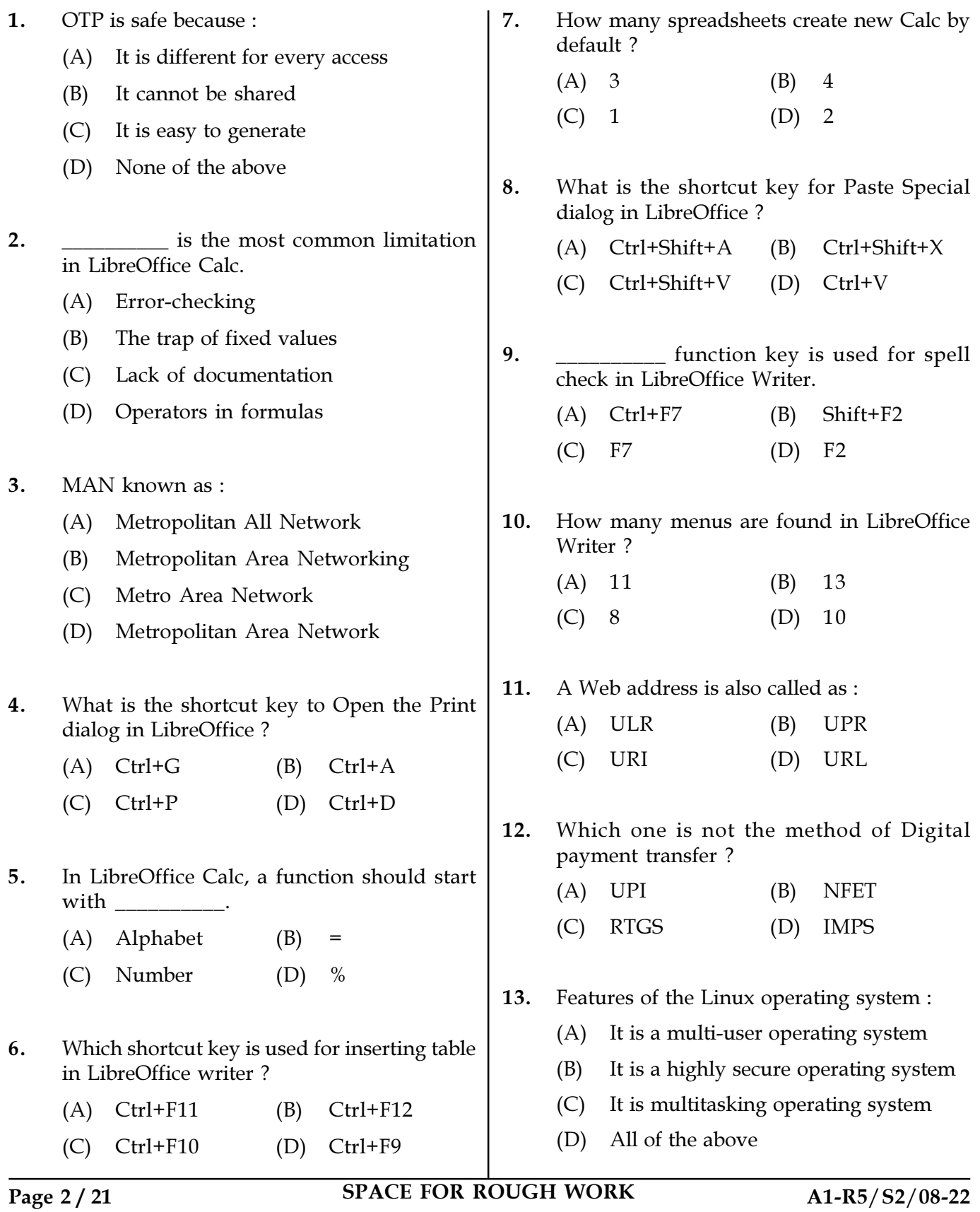

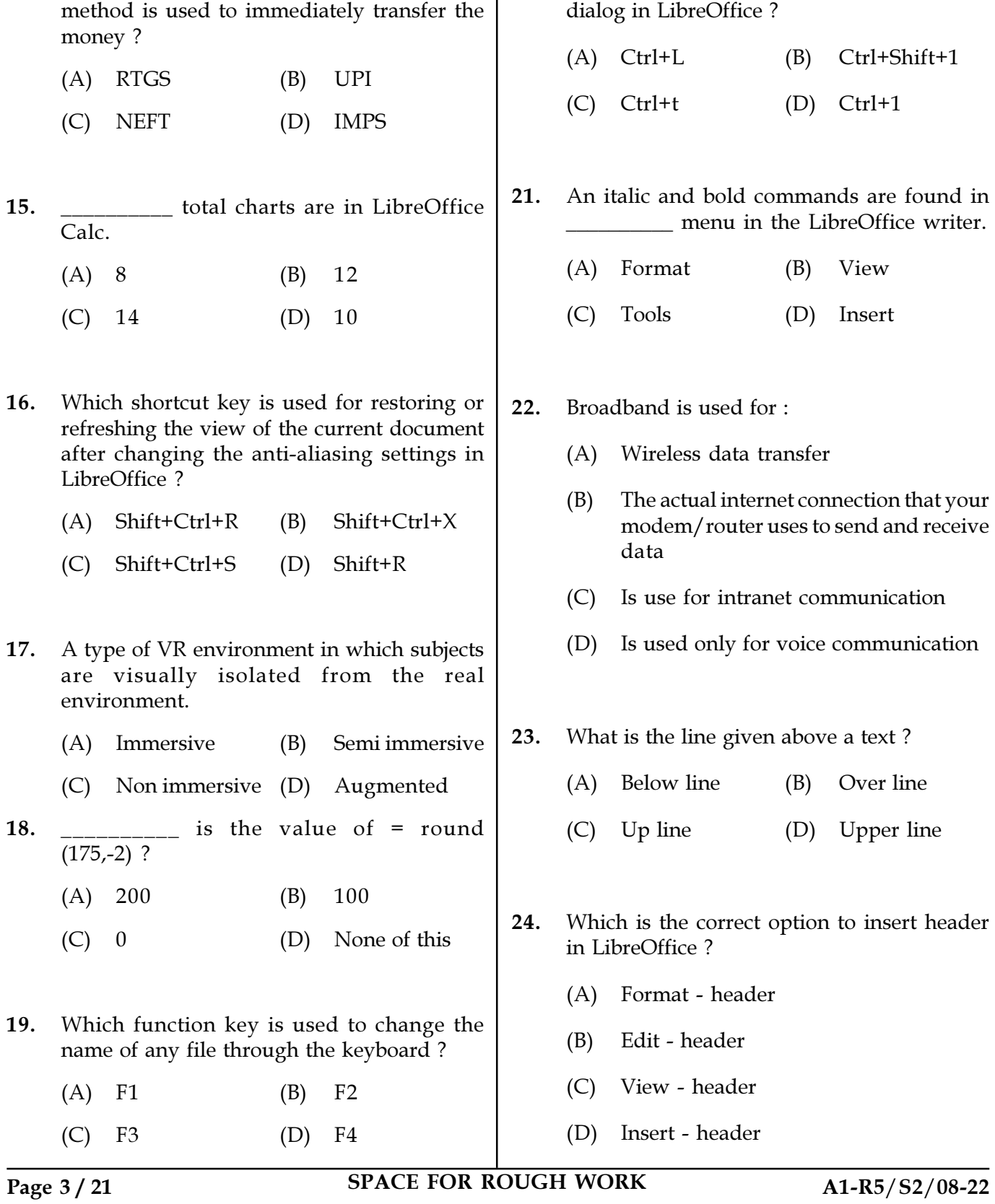

14. In Online Internet Banking, which payment 20. Which key is used to open the Format Cells

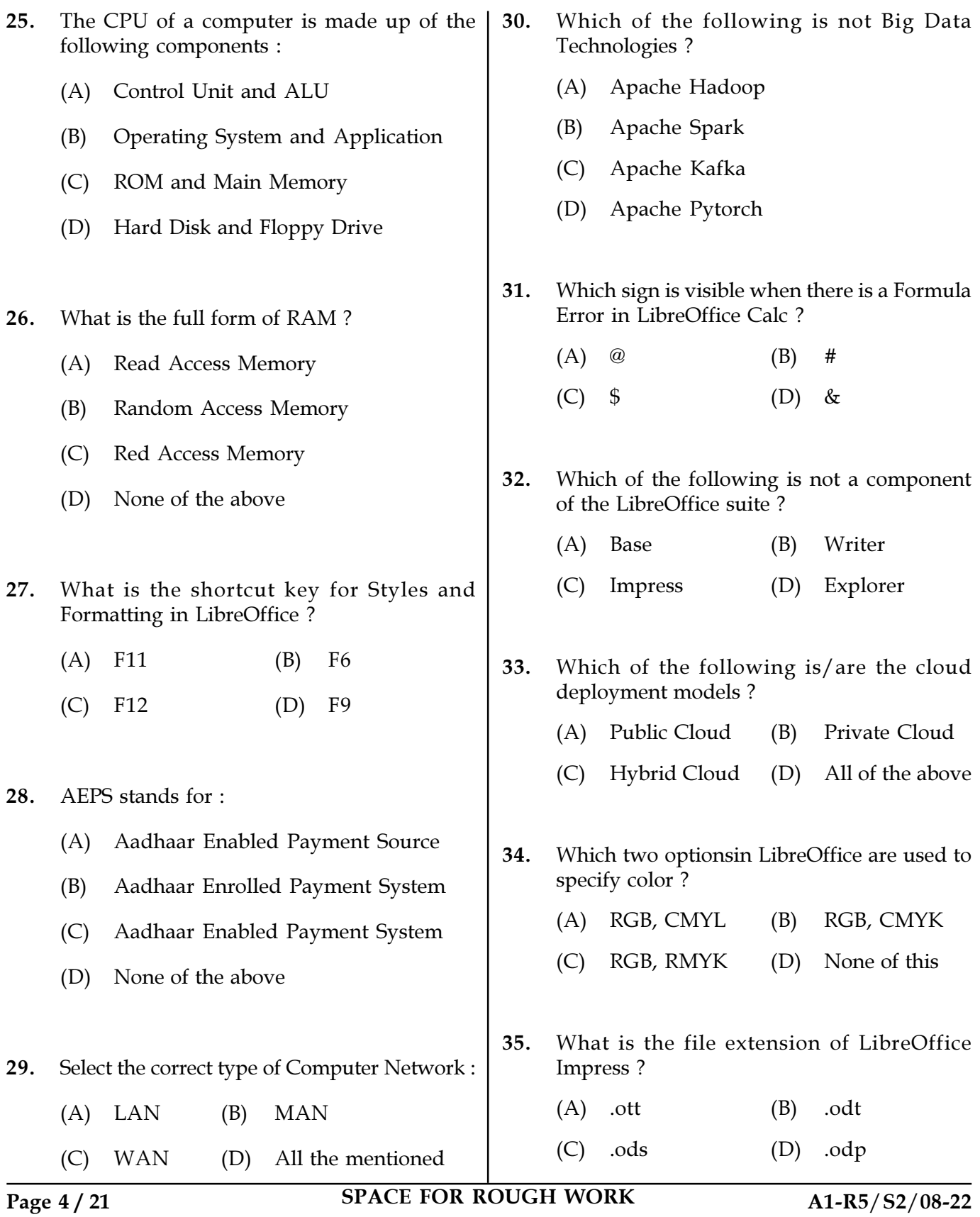

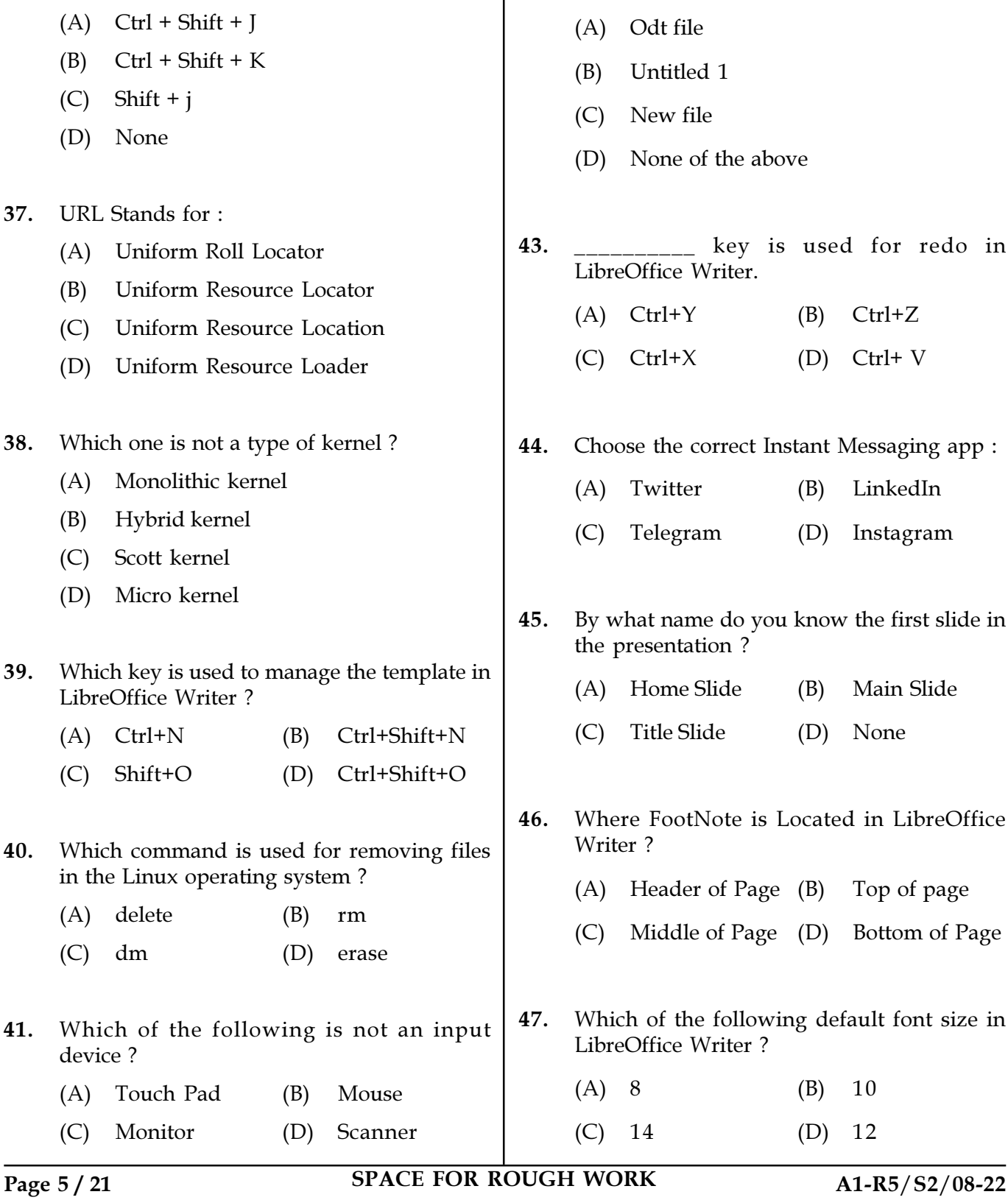

 $\overline{\phantom{a}}$   $\overline{\phantom{a}}$  is the default file name in

LibreOffice Writer.

36. What is the shortcut key to full screen

LibreOffice ?

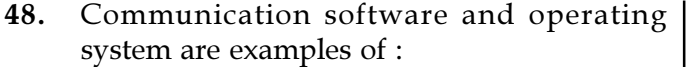

- (A) Device drivers
- (B) System software
- (C) Application software
- (D) Customized software
- 49. Which of these platforms can LibreOffice work on ?
	- (A) Windows (B) Linux
	- (C) Mac (D) All of the above
- 50. Alt+Page Down key is used for which of the following effect in Slide Show ?
	- (A) Play next effect
	- (B) Go to next slide without playing effects
	- (C) Show previous slide
	- (D) Jump to first slide in slide show
- 51. Regarding "DigiLocker", which of the following statements is/are correct ?
	- I. It is a digital locker system offered by the Government under Digital India Programme.
	- II. It allows you to access your edocuments irrespective of your physical location.
	- (A) I only (B) II only
	- (C) Both I and II (D) Neither I nor II
- 52. ISP is a :
	- (A) Internet Service Provider
	- (B) Internet Service Predictor
	- (C) Internet Source Provider
	- (D) Internet Source Predictor
- 53. In LibreOffice Writer, Ruler option is found in which menu ?
	- (A) Tools (B) View
	- (C) File (D) Insert
- 54. If a computer does not have the it cannot "boot."
	- (A) Compiler
	- (B) Loader
	- (C) Assembler
	- (D) Operating system

55. What is the shortcut key to cut in LibreOffice ?

- (A) Ctrl + C (B) Ctrl + X (C) Ctrl + K (D) Shift + X
- 56. What is the shortcut key in LibreOffice Impress for 'Unformatted Text' ?
	- $(A)$  Ctrl + Shift + V
	- $(B)$  Ctrl + Shift + Alt + O
	- (C)  $Ctrl + Alt + Shift + V$
	- (D) None
- 57. Choose the correct name of Web browser :
	- (A) Google (B) Yahoo
	- (C) Gmail (D) Opera
- 58. \_\_\_\_\_\_\_\_\_\_ key is used for Line Break in LibreOffice Writer without paragraph change.
	- (A) Shift+Enter (B) Ctrl+L
		- (C) Ctrl+Enter (D) Ctrl+O

Page 6 / 21 SPACE FOR ROUGH WORK A1-R5/S2/08-22

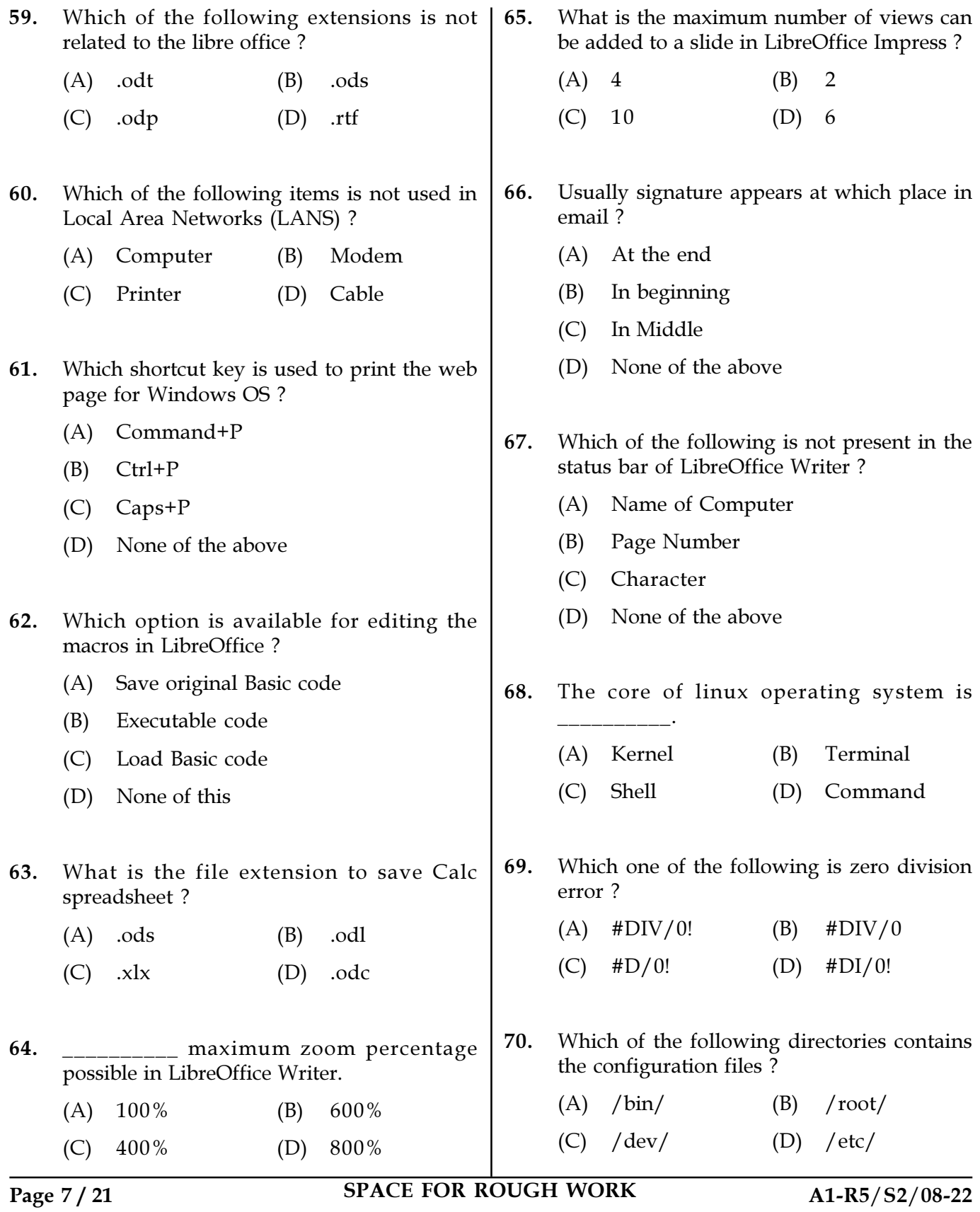

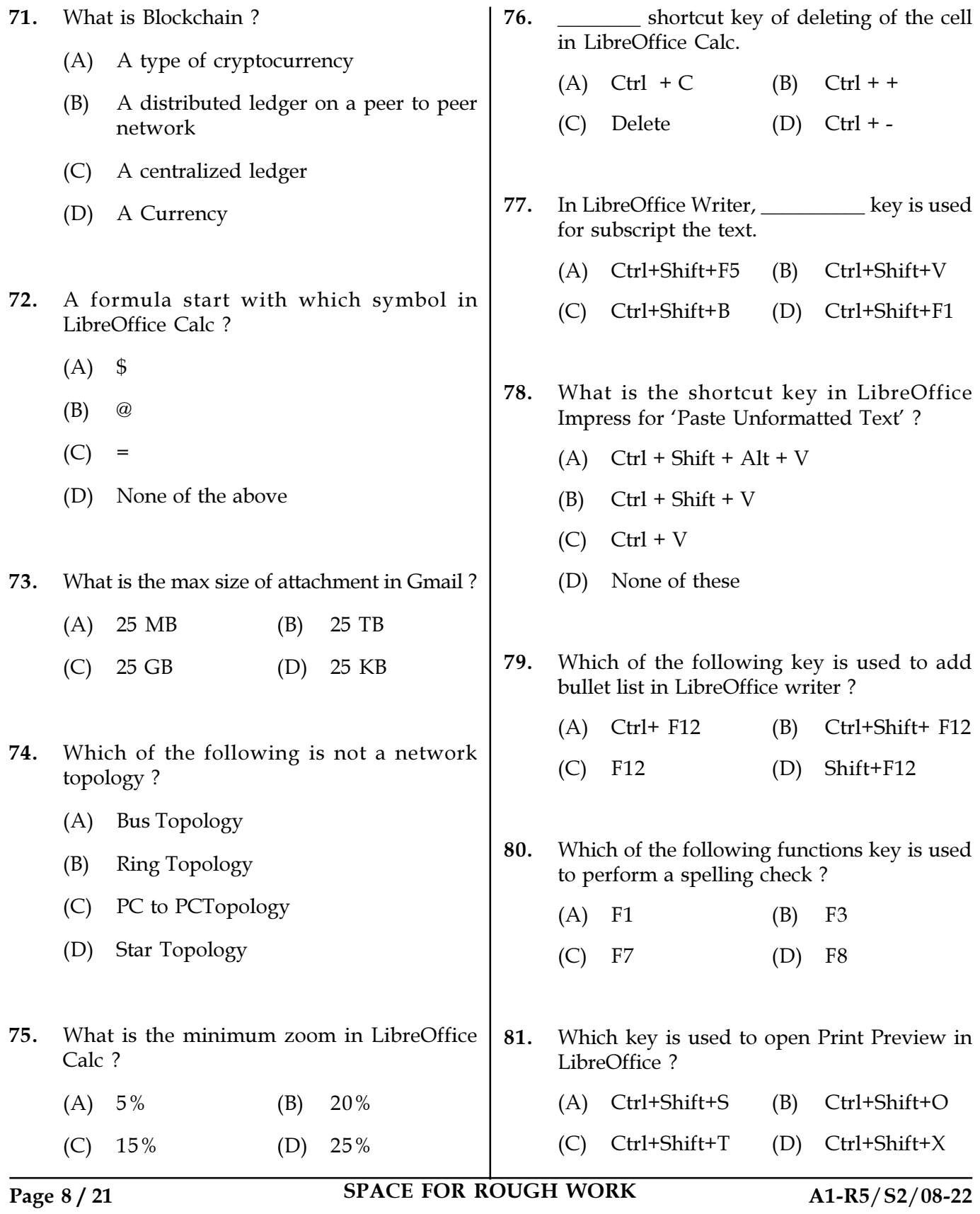

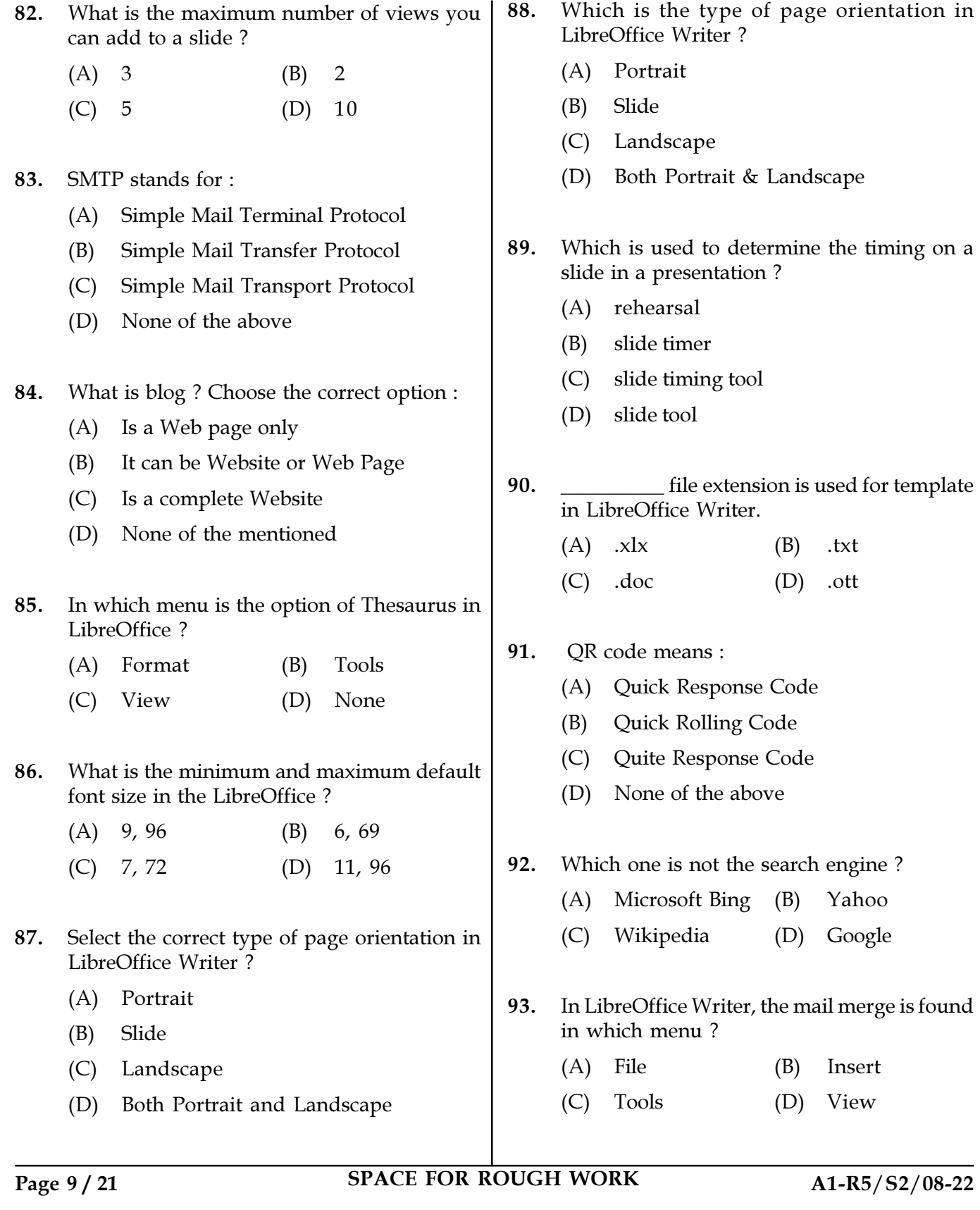

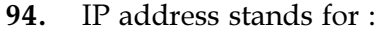

- (A) Internet Protocol address
- (B) Internet Provider address
- (C) Intranet Protocol address
- (D) None of the mentioned
- 95. If send email is not in sender sent-box nor in the inbox of receiver then where it will be ? Choose the correct option.
	- (A) In Draft
	- (B) In Sent-box
	- (C) In Outbox
	- (D) None of the above
- 96. In LibreOffice, Which of the following is used as Spreadsheet Software ?
	- (A) Math (B) Calc
	- (C) Writer (D) Customized software
- 97. What will be the shortcut key to use Heading-1 ?
	- (A)  $Ctrl + 4$  (B)  $Ctrl + 2$
	- (C)  $Ctrl + 3$  (D)  $Ctrl + 1$
- 98. Which error code indicates the missing equals sign from the formula ?
	- (A) 511 (B) 508
	- (C) 510 (D) 509

## 99. Which size of data is called as Big Data ?

- (A) Giga byte (B) Mega byte
- (C) Meta byte (D) Peta byte
- 100. Choose the correct format for Gmail-email address.
	- (A) abc@gmail.com
	- (B) abc@gmail-com
	- (C) abcgmail@com
	- (D) None of the above
		- o 0 o -

Page 10 / 21 SPACE FOR ROUGH WORK A1-R5/S2/08-22

SPACE FOR ROUGH WORK

SPACE FOR ROUGH WORK